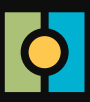

## **Atrust Device Manager**

**Embrace Desktop Virtualization. Simplify Endpoint Management.**

— remotely deploy, manage, update clients, and assist users with a single computer

Desktop Virtualization provides a new design and implementation of an IT infrastructure. In a desktop virtualization infrastructure, a station is no longer a cumbersome desktop, but simply an endpoint device for users to access delivery services from the server(s).

With the introduction of the desktop virtualization technologies, you can considerably benefit from:

- • Centralized management of work environments
- **Drastically reduced endpoint software/hardware issues**
- Application/desktop access across different platforms
- Simplified system maintenance and improved system security
- More scalability with low-cost endpoint devices

But still you need a powerful software for managing a large number of endpoint devices in a desktop virtualization infrastructure. The Atrust Device Manager software is designed to fill the need. It enables you to remotely deploy, manage, update clients, and assist users from a single computer. You can manage and update clients simply and quickly in groups with a flexible and secure mechanism. Additionally, you can remotely assist users in resolving problems or configuring local settings.

The key features of Atrust Device Manager are:

- Helping the management of zero clients (without a pre-installed operating system)
- • Pushing custom settings to a large number of clients
- Updating firmware and installing software packages for clients
- Taking client snapshots (*some* of client models) for quick system backup and recovery
- Rebooting, powering off, and waking clients simply through the local network
- Scheduling automatically performed tasks
- Helping users to troubleshoot problems remotely
- Identifying clients and managing IT assets with detailed client information

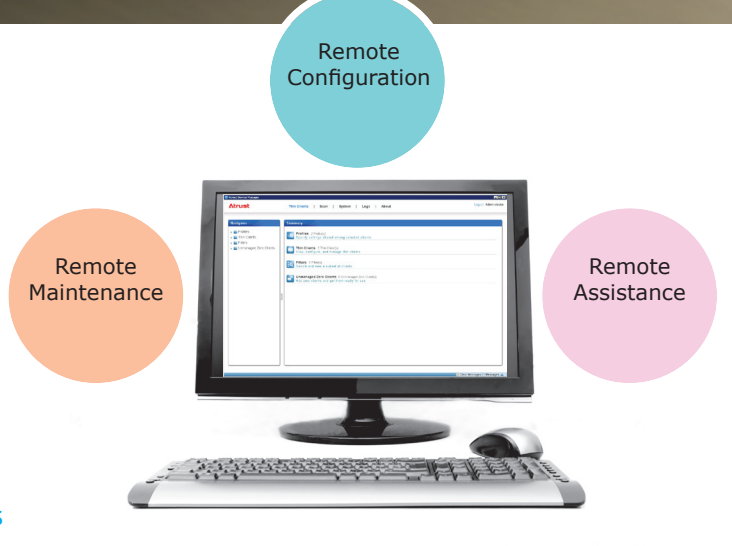

**Atrust** 

## **Technical Specifications**

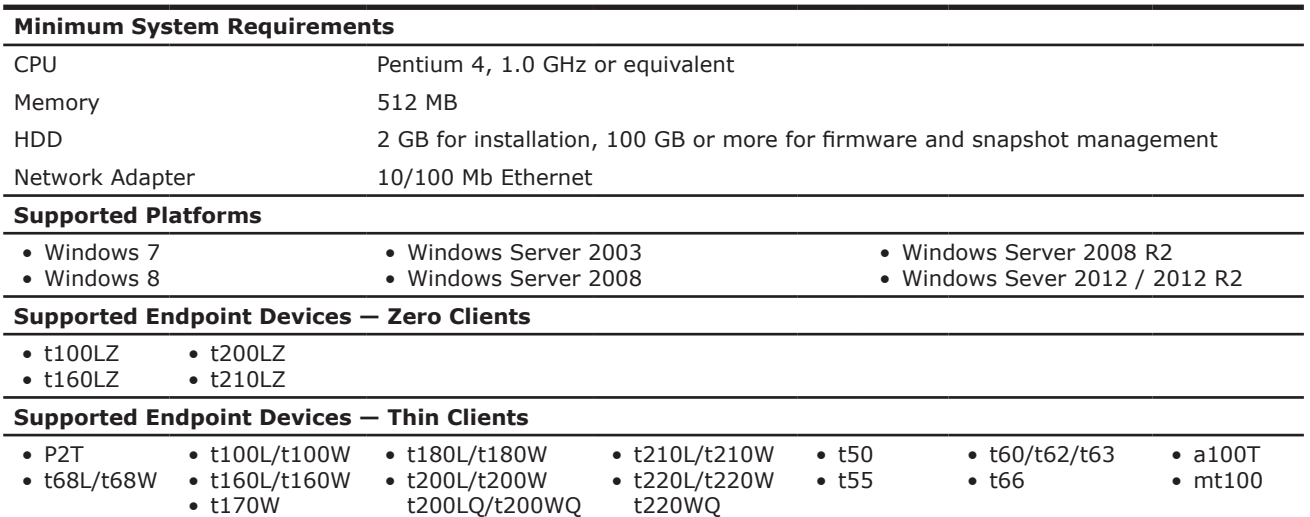

## **Interface Overview**

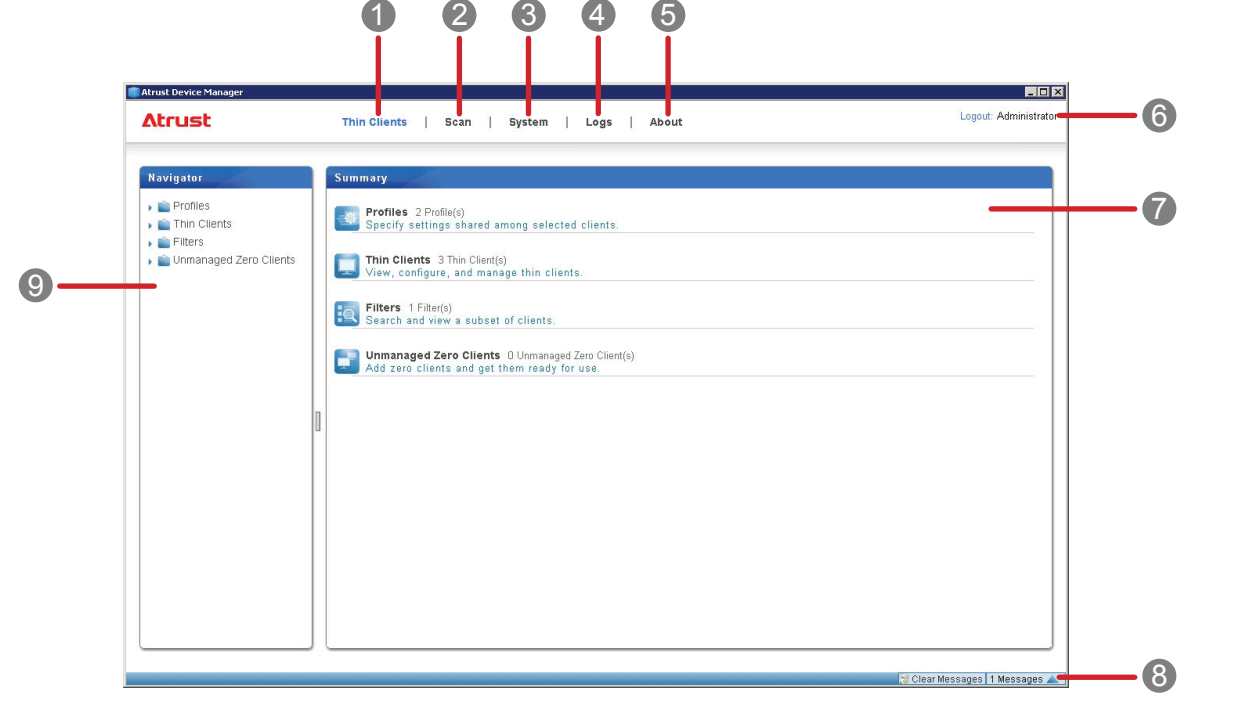

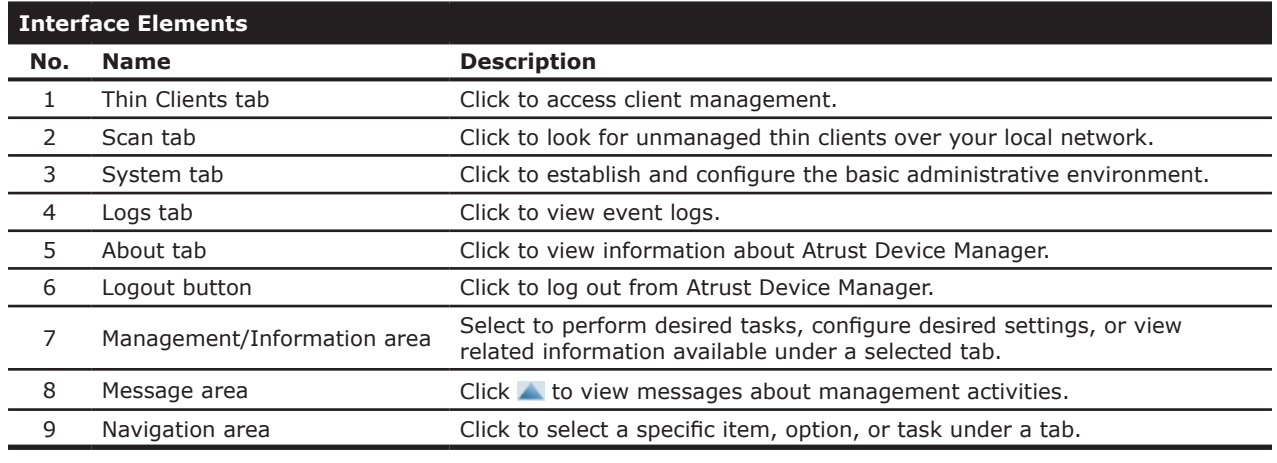

**China** Tel: +86 21 60875428 Fax: +86 21 60875427 No.738, Shangcheng Rd., Shanghai, China

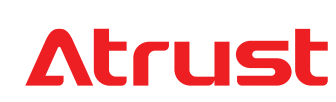